## DECISIONS, DECISIONS, DECISIONS THE GAS STATION PROGRAM

Your assignment is create a program that allows users to purchase gas and gives them the option of purchasing a car wash. Your gas station program must offer three grades of gas: BRONZE (\$1.31), SILVER (\$1.34), and GOLD (\$1.37).

Once users select the type of gas they wish to purchase, the user will need to enter the amount of litres in a text box. Users will then need to determine whether they want to purchase a car wash by clicking on one of two radio buttons (YES or NO). The price of a car wash is \$9.99 if the user purchases less than 25 litres of gas or \$7.99 if the user purchases 25 litres or more.

Once all the information has been entered and the user clicks the **CALCULATE** button, your program must calculate (and output) the subtotal, car wash total, HST and the grand total.

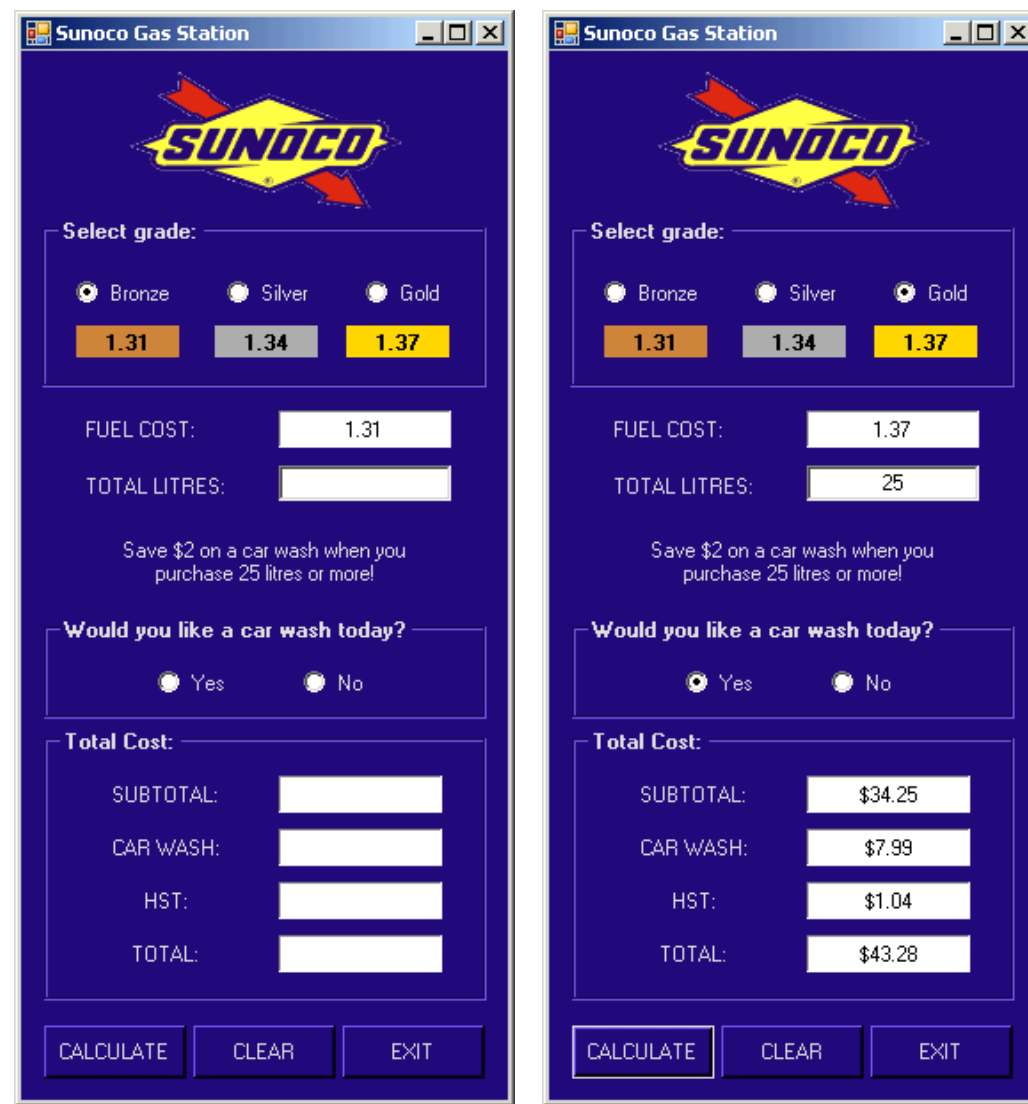

Your program output should look something like this:

For your **CALCULATE** button, you will need to include a **Try-Catch** statement that handles the exception that would be thrown if the user enters something in the text box that cannot be converted into a double value. If the user does not enter any information in the text box, the following message should appear:

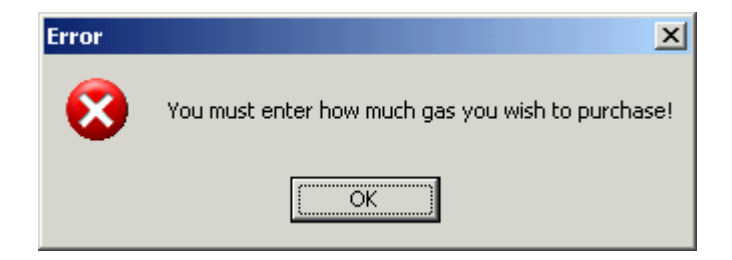

If, on the other hand, the user enters the number of litres but the amount the user enters cannot be converted to a double value, the following message should appear:

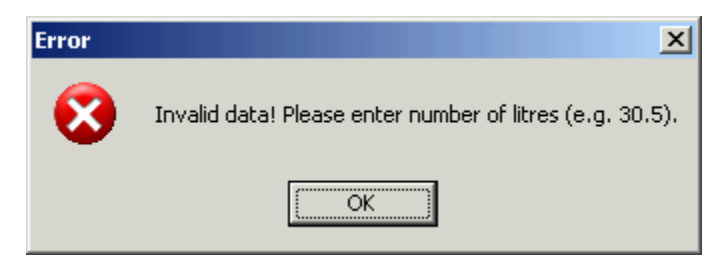

Once the user enters valid data into the text box, the program should check whether or not the user wants a car wash. If the user did not select either YES or NO, the following message should appear:

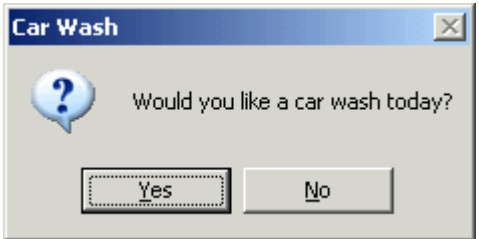

If the user clicks YES, the YES radio button should be clicked. Otherwise, the NO radio button should be clicked. The totals should then be outputted in the corresponding labels.

When the user clicks the CLEAR button, the totals should be cleared, the amount of litres should be cleared and the bronze radio button should be selected.

When the user clicks the EXIT button, the following message should be displayed:

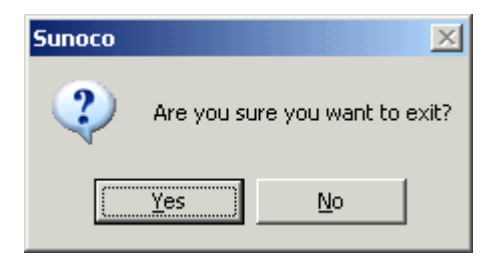

If the user selects YES, the following message should be outputted before exiting the application:

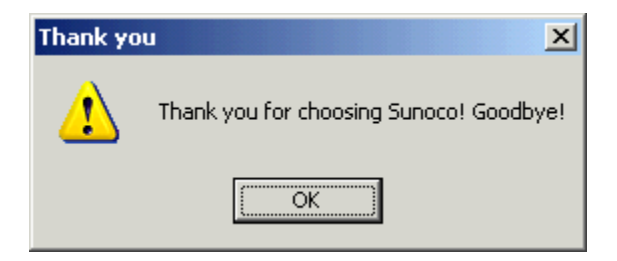

Here's the pseudo code which should help you as you're writing the code for the **CALCULATE** button:

```
Store the fuel cost that the user selects 
Try 
   Store the amount of litres that the user enters in the text box 
   If no car wash radio buttons are checked then 
       Ask user if he/she wants a car wash 
       If the user selects yes then 
          Check the YES radio button 
       Else 
          Check the NO radio button 
       End If 
    End If 
   If the user wants a car wash and purchased 25 or more litres of gas then 
       Make car wash total equal 7.99 
   Else if the user wants a car wash and purchased less than 25 litres of 
      gas then 
       Make car wash total equal 9.99 
    Else 
       Make car wash total equal 0.00 
    End If 
    Calculate subtotal, hst, and grand total 
   Format and output totals to the corresponding labels 
Catch the exception that is thrown if the user's input cannot be converted 
   into a double value 
    If the user enters nothing in the text box then 
      Output message indicating that the user needs to enter amount of 
         litres 
    Else 
       Output message indicating that the user has entered invalid data 
    End If 
   Set focus back to text box, select contents of the text box, and set 
      back colour of the text box to red
```
Once you have completed the assignment, save the program in your COMPLETED ASSIGNMENTS folder.

## GAS STATION PROGRAM RUBRIC

NAME: \_\_\_\_\_\_\_\_\_\_\_\_\_\_\_\_\_\_\_\_\_\_\_\_\_\_ TOTAL: / 40

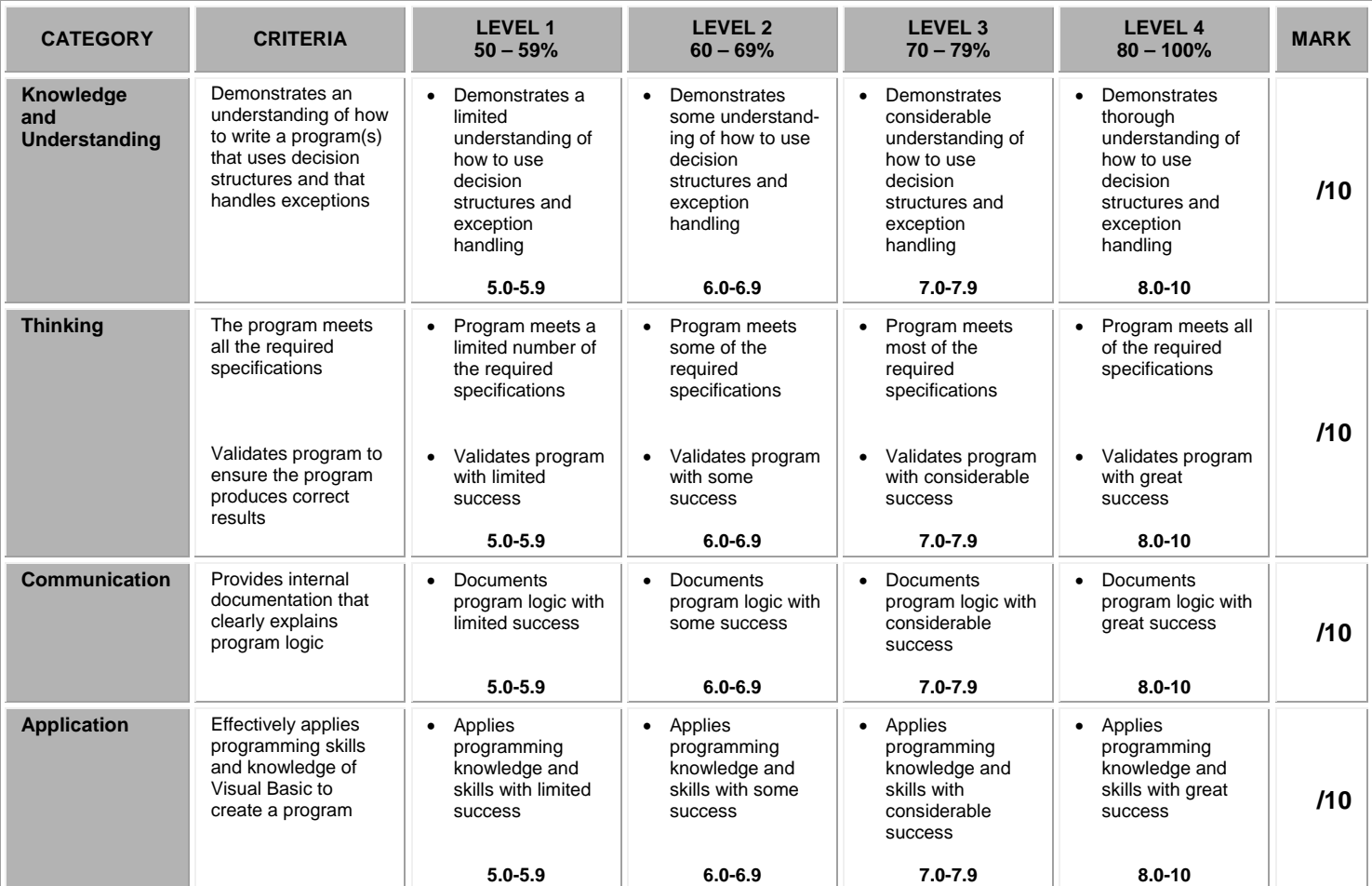

## **CURRICULUM EXPECTATIONS THAT ARE COVERED IN THIS ASSIGNMENT:**

B2.1 Use a visual problem-solving model to plan the content of a program.<br>B2.2 Use variables, expressions, and assignment statements to store and

B2.2 Use variables, expressions, and assignment statements to store and manipulate numbers and text in a program.<br>B2.3 Write keyboard input and screen output statements that conform to program specifications.

Write keyboard input and screen output statements that conform to program specifications.

- B2.4 Write a program that includes a decision structure for two or more choices.<br>B3.1 Write clear and maintainable code using proper programming standards.
- B3.1 Write clear and maintainable code using proper programming standards.<br>B3.2 Write clear and maintainable internal documentation to a specific set of st

B3.2 Write clear and maintainable internal documentation to a specific set of standards.<br>B3.3 Use a tracing technique to understand program flow and to identify and correct logi

Use a tracing technique to understand program flow and to identify and correct logic and run-time errors in a computer program.

B3.4 Demonstrate the ability to validate a computer program using test cases.